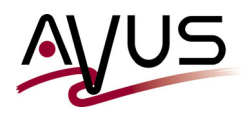

## **The new resource 'NSR cloneconfig'**

With the NetWorker version 8.2.0 (in 09/2014) EMC introduced a method to optimize clone processes. For that purpose you had, on the NetWorker server in the directory

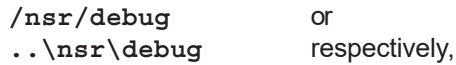

to create the textfile **nsrcloneconfig** and to define the specific options. You will find all details in the *NetWorker Administration Guide* under *Strategies for cloning* .

With the NetWorker version 19.7.0 the software will not use this parameter file any longer but it will maintain the options - now they will be defined in the new NetWorker resource **nsr\_cloneconfig**. This means that the parameters are treated like any other NetWorker resource. And they will be backed up whenever a new *bootstrap* save set is generated.

However, you should be careful, because the description is (as so often) not perfect:

- In the *Command Line Reference* for the resource **nsr\_cloneconfig** you will read, that the 'old' file **nsrcloneconfig** now is 'obsolete'. However, the reader will not be told what exactly this means.
- Especially, you will not learn, whether an existing file **nsrcloneconfig** will be converted **automatically** to the new resource during an update process.

To discover these secrets I ran a brief test - you never know ;-) .

I started with a NetWorker server 19.6.x with this tiny little file **nsrcloneconfig** :

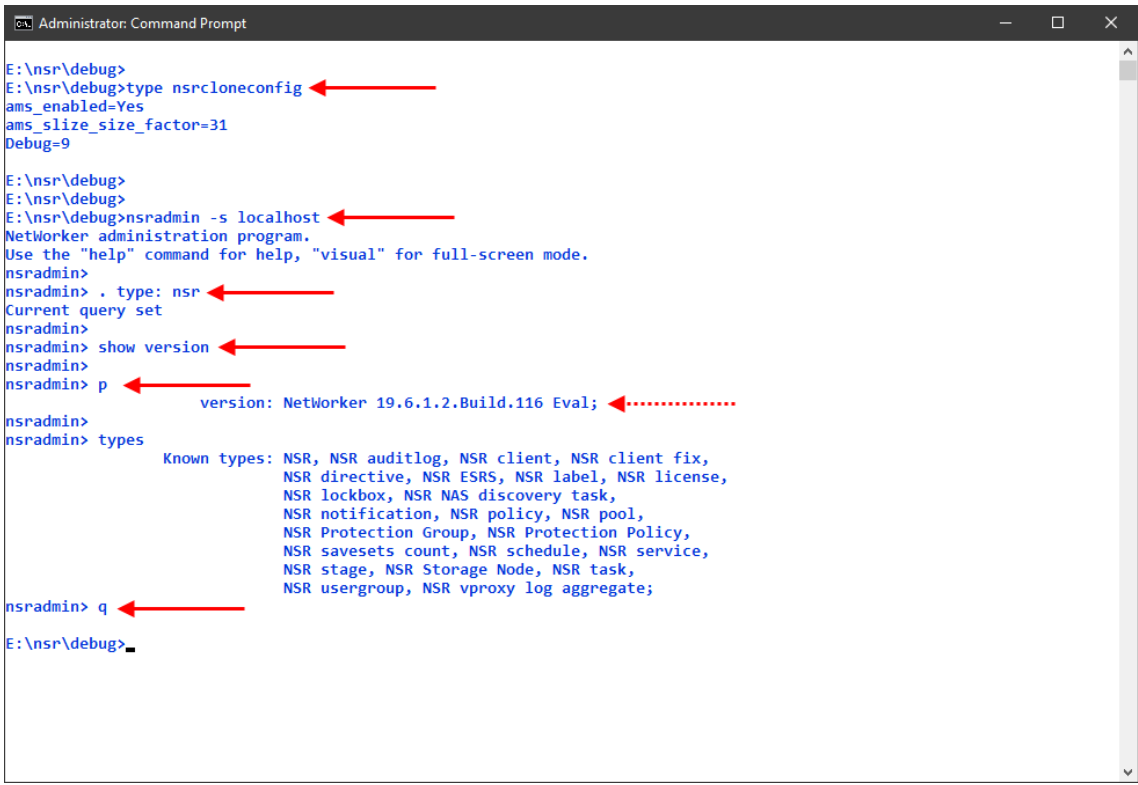

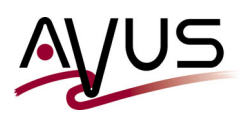

11/01/2022 / cr

When I updated to 19.7.0 this file was detected and it was automatically converted. You will find the resulting messages in the log file **nsr\_render\_log** :

```
.....
144355 15.10.2022 13:04:59 1 5 0 7432 4328 0 19-nwserver.eval.local nsrctld //
  NSR notice Daemon nsrdispd is running.
203365 15.10.2022 13:05:00 1 5 0 4380 4544 0 19-nwserver.eval.local nsrd NSR //
  notice Creating NSR cloneconfig resource from values in "E:\nsr\debug\nsrcloneconfig"
203374 15.10.2022 13:05:00 1 5 0 4380 4544 0 19-nwserver.eval.local nsrd NSR //
  notice Renaming file "E:\nsr\debug\nsrcloneconfig" to //
  "E:\nsr\debug\nsrcloneconfig.obsolete".
203375 15.10.2022 13:05:01 5 26848 488 4380 4544 0 19-nwserver.eval.local nsrd NSR //
  critical Failed to rename "E:\nsr\debug\nsrcloneconfig" to //
  "E:\nsr\debug\nsrcloneconfig.obsolete".
.....
```
Then Networker will obviously try to rename the file - which in my case resulted in an error (see above).

In the end the new resource **NSR cloneconfig** will be created. Please keep in mind that it is not configurable from the NetWorker Admin GUI - you must use **nsradmin** for this purpose:

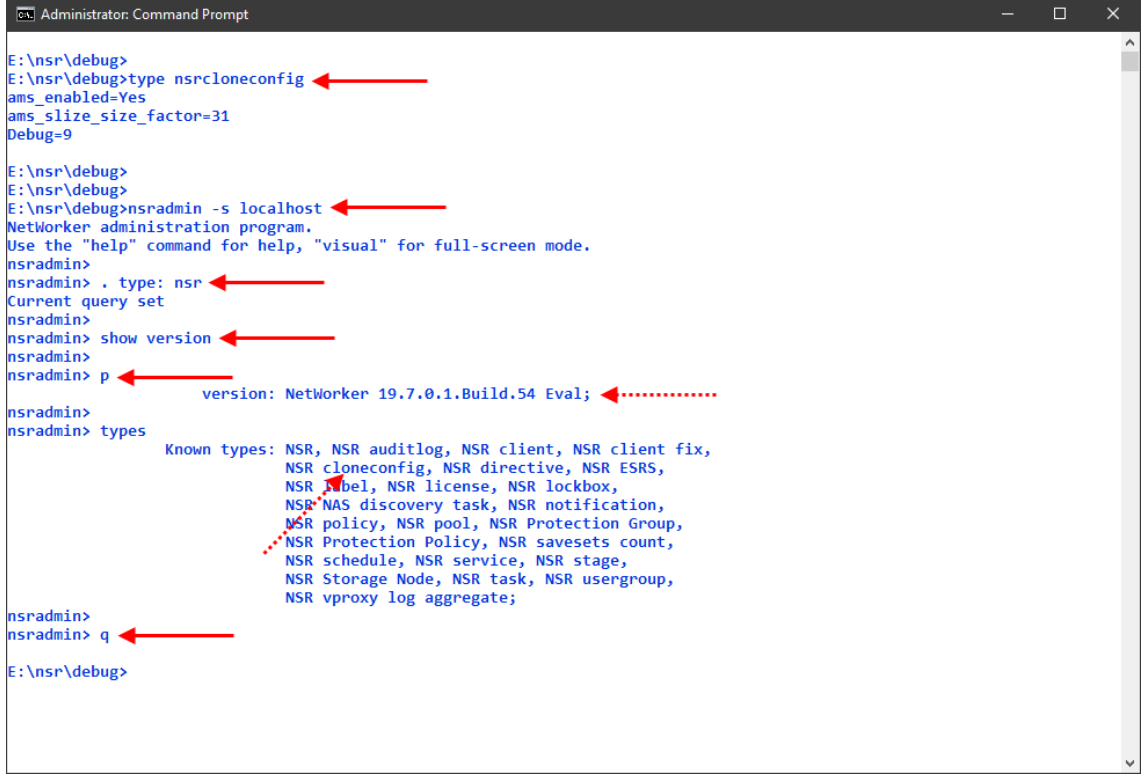

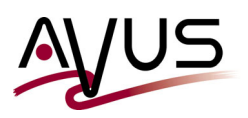

Using my existing **nsrcloneconfig** file, this is the resulting resource **NSR cloneconfig** :

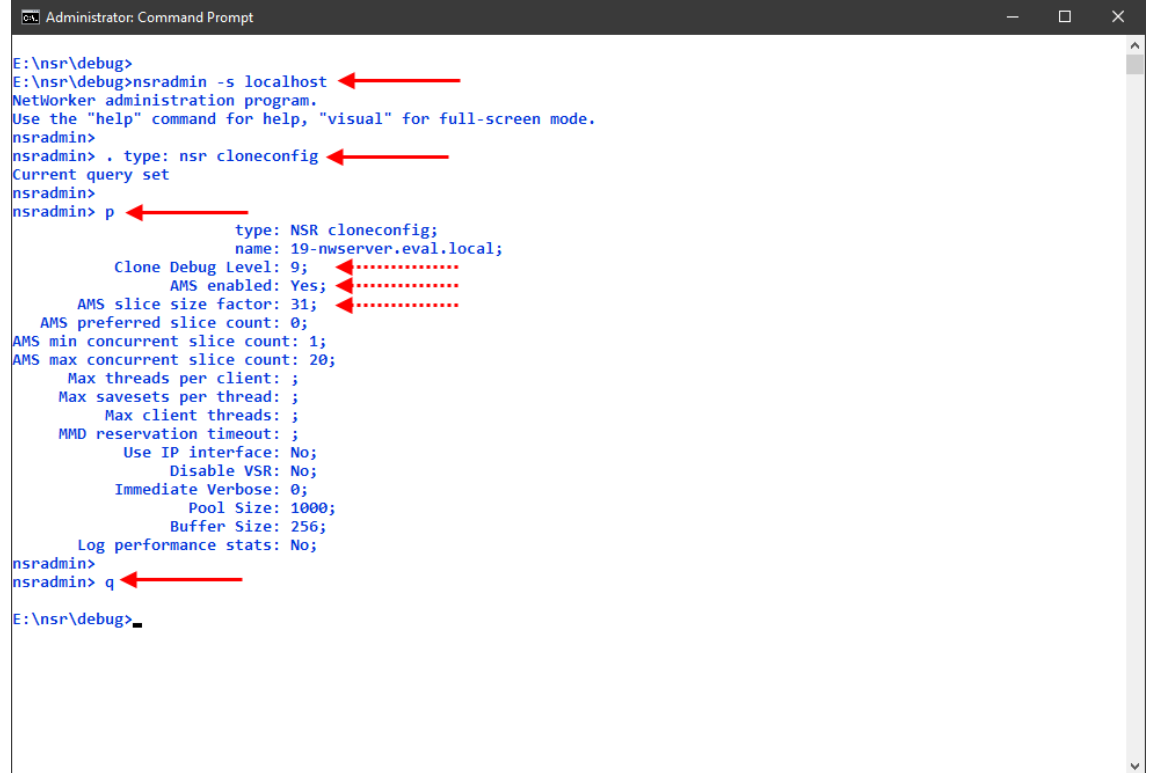

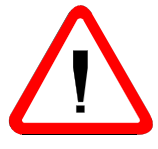

Be careful - if the NetWorker server services will be started next time the 'old' file **nsrcloneconfig** will be deleted - you will only find this detail if you read the log file **nsr\_render\_log** again:

**.....**

**144355 15.10.2022 13:28:01 1 5 0 4532 7936 0 19-nwserver.eval.local nsrctld NSR // notice Daemon nsrdispd is running.**

**203376 15.10.2022 13:28:01 1 5 0 7920 8 0 19-nwserver.eval.local nsrd NSR notice // Resource "NSR cloneconfig" exists. Deleting "E:\nsr\debug\nsrcloneconfig".**

**0 15.10.2022 13:28:02 1 5 0 3532 7936 0 19-nwserver.eval.local nsrctld NSR notice // rmq: Configuring logger redirection**

**.....**